## **\*記入方法について\***

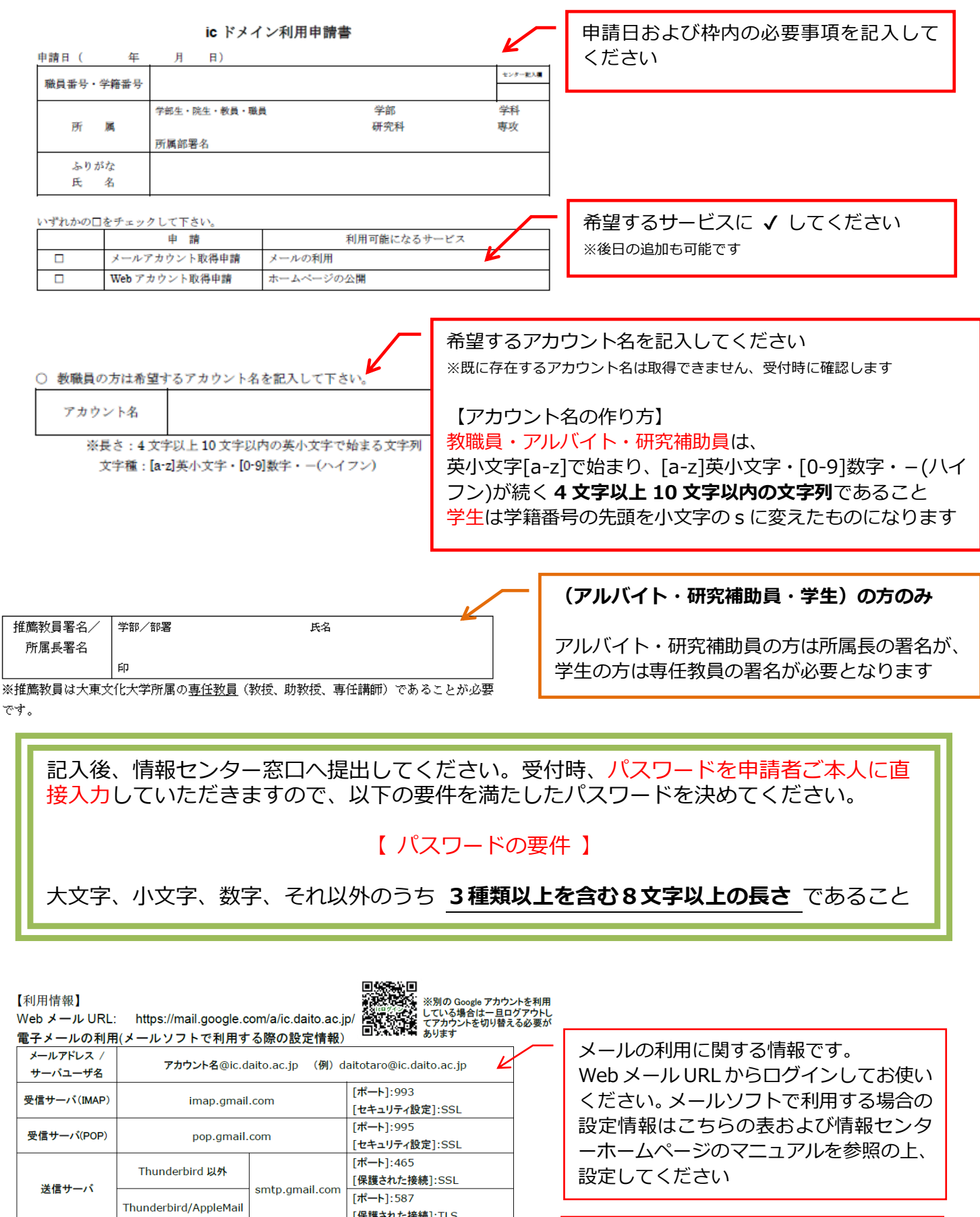

K

|<br>Web サーバ利用

WWW サーバ

**URL** 

www.ic.daito.ac.jp

http://www.ic.daito.ac.jp/~アカウント名/ファイル名

Web サーバの利用に関する情報です。 情報センターホームページのマニュアル も参照してください

## **ic** ドメイン利用申請書

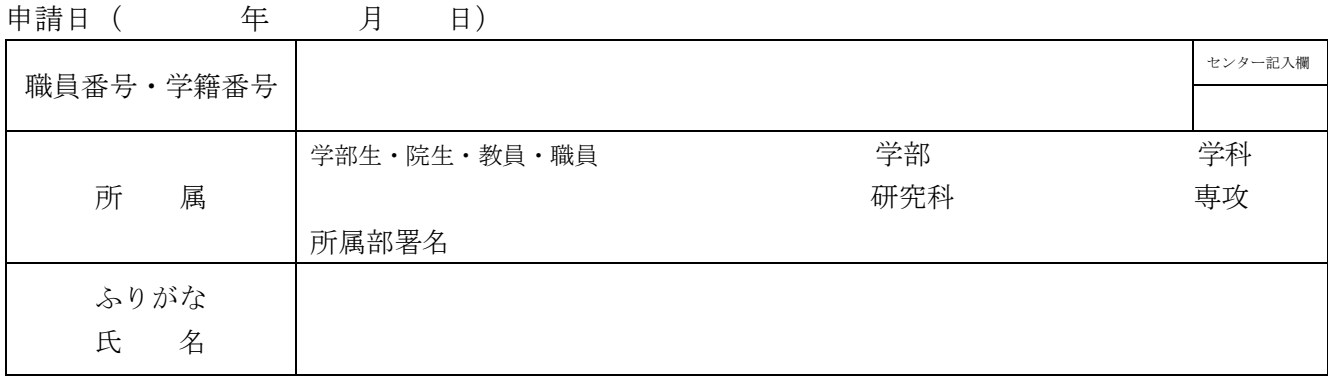

いずれかの□をチェックして下さい。

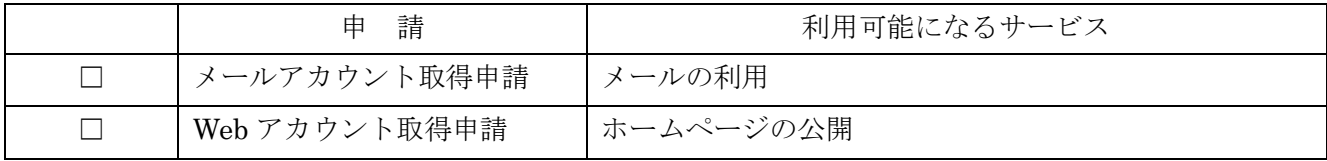

○ 教職員の方は希望するアカウント名を記入して下さい。

アカウント名

※長さ:4 文字以上 10 文字以内の英小文字で始まる文字列 文字種: [a-z]英小文字 · [0-9]数字 · - (ハイフン)

○ 学部生、アルバイト職員の場合は推薦教員、所属長の署名が必要です。

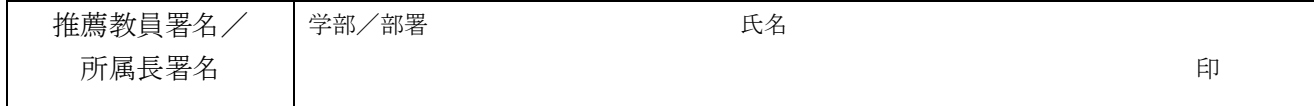

※推薦教員は大東文化大学所属の専任教員(教授、助教授、専任講師)であることが必要です。

【利用情報】

Web メール URL: https://mail.google.com/a/ic.daito.ac.jp/ 電子メールの利用(メールソフトで利用する際の設定情報)

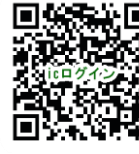

※別の Google アカウントを利用 している場合は一旦ログアウトし てアカウントを切り替える必要が あります

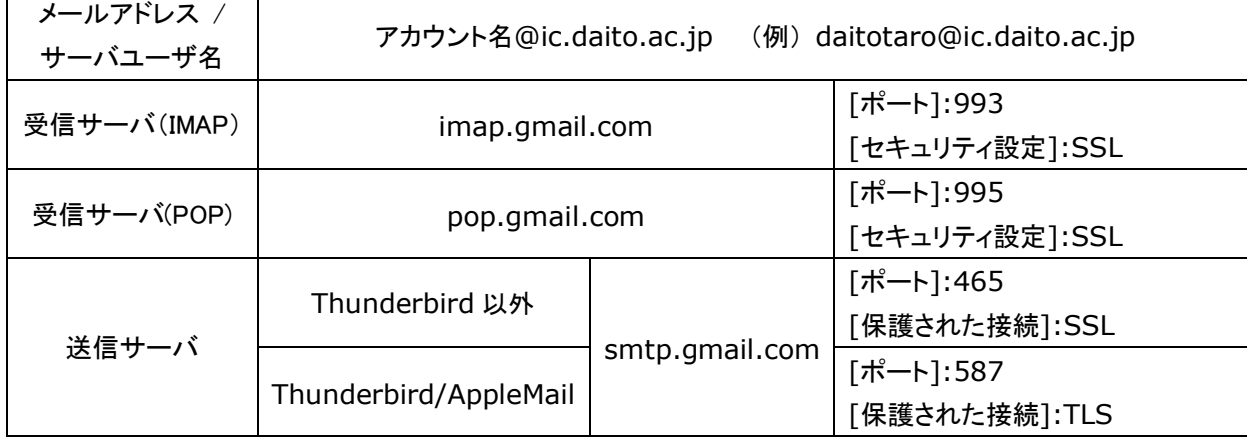

Web サーバ利用

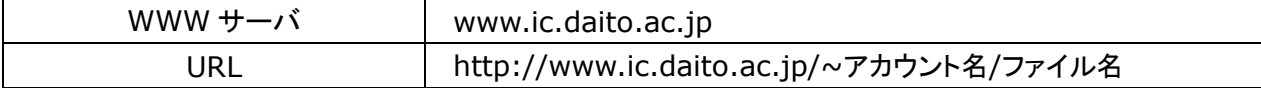